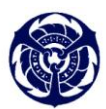

วารสารวิชาการโรงเรียนนายเรือ ด้านวิทยาศาสตร์และเทคโนโลยี ปีที่ 1 ฉบับที่ 1 สิงหาคม 2557

# **Title of the Paper**

# **AUTHORS' NAMES**

Department, University Address, COUNTRY youremailaccount@xxx.xxx.xx http://www.yourwebaddress.xxx.xx

*Abstract:* This is a template of your full paper for publishing on RTNA Journal of Science and Technology. Use Word for Windows (Microsoft) by tuning 4.5 cm. from top, 3.5 cm. from bottom, 2.5 cm. from right and from left in the Microsoft Word page setup on A4 (21 cm.  $\times$  29.7 cm.) sheets. Use double-column format width of 7.7 cm. with a space between columns of 0.6 cm. after the Key-Words. Use 10pt, Times New Roman for writing the abstract. The length of paper should not longer than 10 pages. For the words *Abstract* and *Key-Words* use bold-Italics.

*Keywords:* Leave one blank line after the Abstract and write your Key-Words (3-6 words)

# **1. Introduction**

The title of the paper you must use 16pt, Centered, Bold, Times New Roman. Leave one blank line and then type AUTHORS' NAMES (in Capital, 12pt Times New Roman, bold, centered), Department (in 12pt Times New Roman, centered), University (in 12pt Times New Roman, centered), Address (in 12pt Times New Roman, centered), COUNTRY (in Capital, 12pt Times New Roman, centered). Then you must type your e-mail address youremailaccount@xxx.xxx.xx and your Web Site address http://www.yourwebaddress.xxx.xx (both in 10pt Times New Roman, centered). The heading of each section should be printed in small, 14pt, left justified, bold, Times New Roman. You must use numbers 1, 2, 3, … for the sections' numbering and not Latin numbering  $(I, II, III, ...)$ 

### **2. Section**

Please, leave two blank lines between successive sections as here. Mathematical Equations must be numbered as follows:  $(1)$ ,  $(2)$ , ...,  $(99)$  and not  $(1.1)$ ,  $(1.2),..., (2.1), (2.2),...$  depending on your various **Sections** 

#### **2.1 Subsection**

For subsection heading, small letters, 12pt, left justified, bold, Times New Roman as here.

#### **2.1.1 Sub-subsection**

When including a sub-subsection you must use, for its heading, small letters, 10pt, left justified, bold, Times New Roman as here.

# **3. Figures and Tables**

Figures and Tables should be numbered as follows: Fig.1, Fig.2, … etc Table 1, Table 2, ….etc. Type the corresponding number of references in square brackets as shown at the end of this sentence [1].

# **4. Conclusion**

Please, follow our instructions faithfully; otherwise you have to resubmit your full paper. This will enable us to maintain uniformity in the journal. Thank you for your cooperation and contribution.

# *References*

- *- International Book*
- [1] F. Glover and M. Laguna, *Tabu Search*, Kluwer Academic Publishers, Norwell, 1997.
- *- International Journal*
- [2] R.J. Sury, "Aspects of assembly line balancing," *International Journal of Production Research*, vol. 9, 1971, pp.8-14,
- *- International Conference*
- [3] J. Kennedy and R. Eberhart, "Particle swarm optimization," *Proceeding of IEEE Conference on Neural Networks*, vol. 4, 1995, pp.1942-1948.

**Authors' biography:** The author should include a brief biography, interest research topic and scanned personal 2 cm.  $\times$  2.4 cm. photo in the original manuscript only.